# Оформление титульного листа

# ПОЛНОЕ НАИМЕНОВАНИЕ УЧЕБНОГО ЗАВЕДЕНИЯ, ГДЕ ВЫПОЛНЕНА РАБОТА

научная секция, в которую направляется работа

# ПОЛНОЕ НАЗВАНИЕ РАБОТЫ

Фамилия, имя, отчество автора (-ов), курс (класс)

Фамилия, имя, отчество научного руководителя, должность (уч. степень, уч. звание)

Город, год

Титульный лист включают в общую нумерацию страниц работы. Номер страницы на титульном листе не проставляют.

#### Оформление содержания

# СОДЕРЖАНИЕ

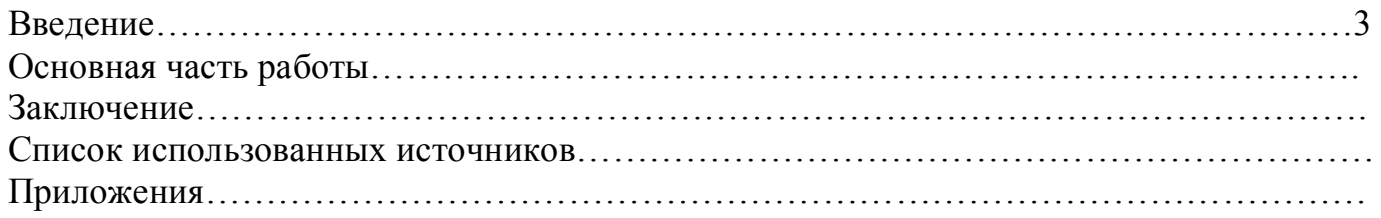

## Требования к оформлению работы

#### **Введение**

Во введении должны быть показаны:

- 1) актуальность темы данной работы;
- 2) постановка задачи, основание и исходные данные для разработки темы;
- 3) методы исследования;
- 4) новизна результата, полученного автором.

#### **Основная часть**

В основной части приводят данные, отражающие сущность, методику и основные результаты выполненной работы.

Основная часть работы может состоять из разделов (параграфов, пунктов).

Разрешается использовать компьютерные возможности акцентирования внимания на определенных терминах, формулах, теоремах, применяя шрифты разной гарнитуры.

Иллюстрации (чертежи, графики, схемы, компьютерные распечатки, диаграммы, фотоснимки) следует располагать в работе непосредственно после текста, в котором они упоминаются впервые, или на следующей странице.

Иллюстрации могут быть в компьютерном исполнении, в том числе и цветные.

На все иллюстрации должны быть даны ссылки в работе.

Уравнения и формулы следует выделять из текста в отдельную строку. Если уравнение не умещается в одну строку, то оно должно быть перенесено после знака равенства (=) или после знаков плюс (+), минус (-), умножения (x), деления (:), или других математических знаков, причем знак в начале следующей строки повторяют.

Формулы в работе следует нумеровать порядковой нумерацией в пределах всей работы (1), (2),… в крайнем правом положении на строке.

#### *Пример*

$$
A=a:b,\t\t(1)
$$

$$
B=c.e.\tag{2}
$$

Допускается нумерация формул в пределах раздела. В этом случае номер формулы состоит из номера раздела и порядкового номера формулы, разделенных точкой, например (3.1).

**Обязательно** должны быть приведены ссылки на использованные источники. Ссылки следует приводить в квадратных скобках.

#### **Заключение**

Заключение должно содержать:

- краткие выводы по результатам выполнения работы;
- оценку полноты решений поставленных задач.

## **Список использованных источников**

Список должен содержать сведения об источниках, использованных при выполнении работы.

# **Приложения**

В приложения рекомендуется включать материалы, связанные с выполненной работой, которые по каким-либо причинам не могут быть включены в основную часть.

В тексте документа на все приложения должны быть даны ссылки.

Каждое приложение следует начинать с новой страницы с указанием наверху посередине страницы слова «Приложение», его обозначения.

Приложения должны иметь общую с остальной частью документа сквозную нумерацию страниц.

# **Внимание!!!!**

# **Требования, предъявляемые к оформлению всего материала работы:**

Поля: верхнее, нижнее, левое, правое – 20 мм.

Формат бумаги А4, ориентация книжная, шрифт Times New Roman 14, одинарный интервал.

На объем представляемого к публикации материала ограничения не накладываются.